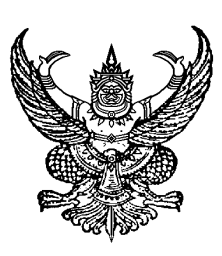

ที่ อว 0565.ด5/ว 5ด๙ ธ.ศ. 1688 - สำนักวิทยบริการและเทคโนโลยีสารสนเทศ มหาวิทยาลัยเทคโนโลยีราชมงคลสุวรรณภูมิ ตำบลหันตรา อำเภอพระนครศรีอยุธยา จังหวัดพระนครศรีอยุธยา ๑๓๐๐๐

ด๙ กรกฎาคม ๒๕๖๗

เรื่อง ขอความอนุเคราะห์ประชาสัมพันธ์ และขอเชิญบุคลากรเข้าร่วมอบรมโครงการฝึกอบรมเชิงปฏิบัติการ หลักสูตร "แนวทางปฏิบัติงานในกรณีที่ระบบบัญชีคอมพิวเตอร์ของ อปท. e-LAAS ขัดข้อง ไม่สามารถ ใช้งานได้ไม่ปรากฏในระบบ เพื่อความถูกต้อง ครบถ้วน ให้สามารถปิดบัญชีประจำปีงบประมาณ พ.ศ. ๒๕๖๗"

เรียน นายกองค์การบริหารส่วนจังหวัด/นายกเทศมนตรี/นายกองค์การบริหารส่วนตำบล ทุกแห่ง

สิ่งที่ส่งมาด้วย รายละเอียดโครงการฝึกอบรมและแบบตอบรับเข้าร่วม จำนวน ๑ ชุด

ด้วยสำนักวิทยบริการและเทคโนโลยีสารสนเทศ มหาวิทยาลัยเทคโนโลยีราชมงคลสุวรรณภูมิ ได้จัดโครงการฝึกอบรมเชิงปฏิบัติการหลักสูตร **หลักสูตร "แนวทางปฏิบัติงานในกรณีที ่ระบบบัญชี คอมพิวเตอร์ของ อปท. e-LAAS ขัดข้องไม่สามารถใช้งานได้ไม่ปรากฏในระบบ เพื่อความถูกต้อง ครบถ้วน ให้สามารถปิดบัญชีประจำปีงบประมาณ พ.ศ.2567"** โดยมีวัตถุประสงค์เพื่อให้ผู้เข้าอบรมมี ความรู้ความเข้าใจถึงแนวทางปฏิบัติงานในกรณีที ่ระบบบัญชีคอมพิวเตอร์ขององค์กรปกครองส่วนท้องถิ่น (e-LAAS) ขัดข้องไม่สามารถใช้งานได้ และสามารถปิดบัญชีประจำปีงบประมาณ พ.ศ. ๒๕๖๗ เป็นไปด้วยความ ถูกต้อง ครบถ้วน ไม่ให้เกิดปัญหาในอนาคต นั้น

ในการนี้สำนักวิทยบริการและเทคโนโลยีสารสนเทศ มหาวิทยาลัยเทคโนโลยีราชมงคล สุวรรณภูมิจึงขอเชิญท่านและบุคคลในสังกัด เข้ารับการอบรมดังกล่าว โดยสามารถสมัครตั้งแต่บัดนี้เป็นต้นไป ทั้งนี้ผู้เข้าร่วมอบรมมีสิทธิ์เบิกค่าลงทะเบียนได้ตามระเบียบกระทรวงมหาดไทย สอบถามรายละเอียดได้ที่ คุณปรัชญาภรณ์ รัตนรุ่งเรืองไชย โทรศัพท์ ๐๙-๑๐๓๕-๙๑๘๒ คุณสุดารัตน์ งามขำ ๐๖-๔๙๒๓-๓๘๙๘

้จึงเรียนมาเพื่อโปรดประชาสัมพันธ์ และพิจารณาส่งบุคลากรขององค์กรปกครองส่วนท้องถิ่น เข้าร่วมโครงการฯดังกล่าวจะขอบพระคุณยิ่ง

ขอแสดงความนับถือ

 $\prod_{q}$  or  $\widetilde{D}$ 

(ผู้ช่วยศาสตราจารย์กฤตย์ตนัย ธารารัตนสุวรรณ) ผู้อำนวยการสำนักวิทยบริการและเทคโนโลยีสารสนเทศ มหาวิทยาลัยเทคโนโลยีราชมงคลสุวรรณภูมิ

สำนักงานผู้อำนวยการ โทรศัพท์ p๙-ดอต๕-๙ด๘๒ ไปรษณีย์อิเล็กทรอนิกส์: yanisachub@hotmail.com

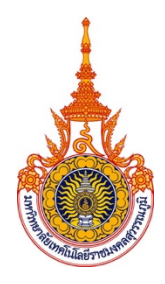

**โครงการฝึกอบรมเชิงปฏิบัติการ หลักสูตร "แนวทางปฏิบัติงานในกรณีที่ระบบบัญชีคอมพิวเตอร์ของ อปท. e-LAAS ขัดข้องไม่สามารถใช้งานได้ไม่ปรากฏในระบบ เพื่อความถูกต้อง ครบถ้วน ให้สามารถปิดบัญชี ประจำปีงบประมาณ พ.ศ.2567"**

**...............................................**

## **๑. หลักการและเหตุผล**

ตามที่กรมส่งเสริมการปกครองส่วนท้องถิ่น ได้แจ้งแนวทางการปฏิบัติงานในกรณีที ่ระบบบัญชี คอมพิวเตอร์ขององค์กรปกครองส่วนท้องถิ่น (e-LAAS) ขัดข้องไม่สามารถเข้าใช้งานได้ตามปกติตามหนังสือที่ มท ๐๘๐๘.๔/๓๐๐๘ ลงวันที่ ๑๒ กรกฎาคม ๒๕๖๗ โดยให้องค์กรปกครองส่วนท้องถิ่นดำเนินการบันทึก ข้อมูล ระหว่างวันที่ ๖ มกราคม ๒๕๖๗– ๖ กรกฎาคม ๒๕๖๗ ไม่ปรากฎในระบบ จนถึงปัจจุบัน ทั้งในด้าน งบประมาณ ระบบข้อมูลรายรับ ระบบข้อมูลรายจ่าย ระบบบัญชีและฐานข้อมูลต่าง ๆ ในระบบ ด้วยปรากฏ ว่า ณ ปัจจุบันการดำเนินการมีแนวทางปฏิบัติที่ยังขาดความเข้าใจถึงแนวปฏิบัติที่ครบถ้วน ถูกต้อง มีผลกระทบ ถึงการปิดบัญชีในปีงบประมาณ พ.ศ. ๒๕๖๗ รวมถึงไม่สามารถส่งงบการเงินภายในกำหนดระยะเวลาที่ กระทรวงการคลังกำหนดได้และเพื่อเพิ่มประสิทธิภาพการทำงานให้เจ้าหน้าที่ผู้ปฏิบัติหน้าที่ให้สามารถบันทึก ข้อมูลได้ถูกต้อง รวดเร็ว โดยได้เชิญวิทยากร ผู้มีความรู้ปฏิบัติงานจริงมาเป็นวิทยากรบรรยาย นั้น

## **๒.วัตถุประสงค์**

ึ ๒.๑ เพื่อให้ผู้เข้ารับการฝึกอบรม ได้เข้าใจสามารถบันทึกข้อมูลระหว่างวันที่ ๖ มกราคม – ๖ กรกฎาคม 2567 จนถึงปัจจุบัน ได้ทุกระบบ ได้อย่างครบถ้วน ถูกต้อง

2.2 เพื่อให้ผู้เข้ารับการฝึกอบรม สามารถดำเนินงานในระบบ e-LAAS ให้เป็นปัจจุบัน

2.3 เพื่อให้หน่วยสามารถจัดทำงบแสดงฐานะการเงิน ส่งให้สำนักงานตรวจเงินแผ่นดินตรวจสอบ รับรองได้ภายในระยะเวลาที่กำหนด

# **๓. กลุ่มเป้าหมาย** (ผู้จัดขอสงวนสิทธิ์ที่ไม่จัดอบรมกรณีผู้เข้าอบรมไม่ถึง 30 คน)

๓.๑ หัวหน้าส่วนราชการ/ผู้อำนวยการสำนัก/ผู้อำนวยการกอง/หัวหน้าสำนักปลัด/หัวหน้าฝ่ายของ องค์กรปกครองส่วนท้องถิ่น

๓.๒ ผ้อำนวยการกองคลัง/หัวหน้าฝ่าย/นักวิชาการเงินและบัญชี/นักวิชาการคลัง/นักวิชาการพัสด/ นักวิชาการจัดเก็บรายได้/เจ้าพนักงานการเงินและบัญชี/เจ้าพนักงานพัสดุ/เจ้าหน้าที่การเงิน/เจ้าพนักงานที่ พัสดุ/เจ้าพนักงานธุรการ/นักวิชาการตรวจสอบภายใน

๓.3 ข้าราชการ/พนักงานส่วนท้องถิ่น/พนักงานจ้าง/ลูกจ้างหรือบุคคลที่ผู้บริหารท้องถิ่นเห็นสมควร ให้เข้ารับการฝึกอบรมตามโครงการฯ

## **๔. ระยะเวลาในการฝึกอบรม**

รุ่นที่ ๑ ระหว่างวันที่ ๙-๑๑ สิงหาคม ๒๕๖๗ ณ โรงแรมไดมอนด์พลาซ่า อ.เมือง จ.สุราษฎร์ธานี รุ่นที่ ๒ ระหว่างวันที่ ๑๖-๑๘ สิงหาคม ๒๕๖๗ ณ โรงแรมบีพีแกรนด์ทาวเวอร์ อ.หาดใหญ่ จ.สงขลา

## **5. วิธีการดำเนินการและรูปแบบการบรรยาย**

การบรรยาย อภิปราย ฝึกปฏิบัติและตอบข้อซักถาม โดยวิทยากรจาก หัวหน้าส่วนราชการในส่วน ท้องถิ่น ที่มีความรู้ความเชี่ยวชาญและเป็นผู้ที่ปฏิบัติจริง ได้แก่ผู้อำนวยการกองคลัง หัวหน้าฝ่าย เจ้าหน้าที่ การเงินและบัญชีผู้จัดทำบัญชีขององค์กรปกครองส่วนท้องถิ่นที่มีความรู้ความเชี่ยวชาญและเป็นผู้ที่ปฏิบัติจริง ในการจัดทำบัญชี และการเงินขององค์กรปกครองส่วนท้องถิ่น มากกว่า ๒๕ ปี

 นำทีมโดย นางกรอบแก้ว เหมทานนท์ผู้อำนวยการกองคลัง และทีมผู้ช่วยวิทยากรจากองค์กร ปกครองส่วนท้องถิ่นและทีมงาน

## **๖. วิธีการฝึกอบรม**

บรรยายและฝึกปฏิบัติและตอบข้อซักถาม พร้อมวิธีการแก้ปัญหาที่เกิดขึ้นในขณะการใช้ในระบบ เพื่อ นำไปสู่การบันทึกบัญชีที่ถูกต้องตามมาตรฐานการบัญชีภาครัฐและนโยบายการบัญชีภาครัฐตามพระราชบัญญัติ วินัยการเงินการคลังของรัฐ พ.ศ. ๒๕๖๑

## **๗. ผลที่คาดว่าจะได้รับ**

๗.๑ ผู้เข้าอบรมเข้าใจ และสามารถบันทึกข้อมูลระหว่างวันที่ ๖ มกราคม – ๖ กรกฎาคม ๒๕๖๗ จนถึงปัจจุบันทุกระบบ และฐานต่าง ๆ ได้อย่างครบถ้วน ถูกต้อง

7.2 ผู้เข้าอบรมสามารถดำเนินงานในระบบ e-LAAS ให้เป็นปัจจุบัน

ี่ ๗.๓ ผู้เข้าอบรมสามารถปิดบัญชีประจำปีงบประมาณ พ.ศ. ๒๕๖๗ ได้ทันตามกำหนดเวลา

## **๘.ค่าลงทะเบียนในการฝึกอบรม**

ค่าลงทะเบียนอบรม **คนละ 4,900 บาท (สี่พันเก้าร้อยบาทถ้วน)** เพื่อเป็นค่าใช่จ่ายเกี่ยวกับการ ฝึกอบรม ได้แก่ เอกสารประกอบการฝึกอบรม ค่าตอบแทนวิทยากร ค่าเดินทางของวิทยากร ค่าอาหาร กลางวัน ค่าอาหารว่างและเครื่องดื่ม ค่าสถานที่ ค่าวัสดุอุปกรณ์ ค่าโสตทัศนูปกรณ์ ค่าประสานงาน และ ค่าใช้จ่ายอื่น ๆ ที่เกี่ยวข้อง (อัตรานี้ไม่รวมค่าที่พัก อาหารเย็นและค่าเดินทาง) โดยผู้เข้าร่วมการฝึกอบรม สามารถเบิกได้ตามหนังสือสั่งการที่ มท.๐๘๐๘/ว.๐๐๙๑ ลงวันที่ ๗ มกราคม ๒๕๕๙ ตามระเบียบ กระทรวงมหาดไทย ว่าด้วยค่าใช้จ่ายในการเดินทางไปราชการของเจ้าหน้าที่ท้องถิ่น พ.ศ. ๒๕๕๗ และฉบับ แก้ไขเพิ่มเติมและระเบียบกระทรวงมหาดไทยว่าด้วยค่าใช้จ่ายในการฝึกอบรมและการเข้ารับการฝึกอบรมของ เจ้าหน้าที่ท้องถิ่น พ.ศ. ๒๕๕๗

ค่าเดินทาง ค่าพาหนะ ค่าเบี้ยเลี้ยง ผู้เข้าอบรมสามารถเบิกจ่ายจากต้นสังกัด ตามระเบียบ กระทรวงมหาดไทย ว่าด้วยค่าใช้จ่ายในการเดินทางไปราชการของเจ้าหน้าที่ท้องถิ่น พ.ศ. ๒๕๕๕ จนถึงฉบับ แก้ไขเพิ่มเติม (ฉบับที่ ๔) พ.ศ. ๒๕๖๑ เมื่อได้รับอนุมัติจากผู้บังคับบัญชีแล้วสามารถใช้งบประมาณของ หน่วยงานได้และหน่วยงานอื่น ๆ สามารถเบิกจ่ายได้ตามระเบียบของผู้เข้าร่วมอบรม

## **9. การมีสิทธิ์รับใบรับรองการฝึกอบรม**

ผู้ผ่านการฝึกอบรมจากโครงการดังกล่าวจะได้รับประกาศนียบัตรรับรองผลการฝึกอบรมจาก สำนักวิทยบริการและเทคโนโลยีสารสนเทศ มหาวิทยาลัยเทคโนโลยีราชมงคลสุวรรณภูมิ ทั้งนี้จะต้องมีเวลาเข้า รับการฝึกอบรมไม่น้อยกว่าร้อยละ ๘๐ ของระยะเวลาในการฝึกอบรมทั้งหมด

## **10. วิธีการรับสมัครเข้าอบรมและการชำระเงินค่าลงทะเบียนฝึกอบรม**

ผู้สนใจสมัครสามารถสอบถามเพิ่มเติมและติดต่อ

- **- คุณพัชรีสกุลเพ็ชร โทรศัพท์: 061-168-9268 /Line : ค้นหาจากเบอร์โทร**
- คุณปรัชญาภรณ์ รัตนรุ่งเรืองไชย โทรศัพท์ : ๐๙๑-๐๓๕๙๑๘๒ /Line : ค้นหาจากเบอร์โทร
- คุณสุดารัตน์ งามขำ โทรศัพท์ : ๐๖๔-๙๒๓๓๘๙๘ /Line : ค้นหาจากเบอร์โทร

- และชำระค่าลงทะเบียนผ่านบัญชีออมทรัพย์ธนาคารกรุงไทย ชื่อบัญชีมหาวิทยาลัยเทคโนโลยี ราชมงคลสุวรรณภูมิ เงินรายได้ เลขที่ ๑๒๘-๐-๒๘๙๓๙-๒

- เมื่อโอนเงินค่าลงทะเบียนแล้ว กรุณาส่งหลักฐานการโอนเงิน ใบนำฝาก Pay–In Slip หรือหลักฐาน การโอนเงินผ่านตู้ATM พร้อมระบุชื่อผู้สมัคร สังกัดหน่วยงาน และเบอร์ติดต่อกลับเพื่อความสะดวกในการ ตรวจสอบผ่านทางไลน์ ตามเบอร์โทรศัพท์ สอบถามเพิ่มเติมโทรศัพท์ ๐๙-๑๐๓๕-๙๑๘๒, ๐๖-๔๙๒๓-๓๘๙๘

**- สำรองห้องพักกับทางโรงแรมที่เป็นสถานที่อบรม หลังจากได้รับการคอนเฟิร์มจัดอบรมจากเจ้าหน้าที่**

## **11. หน่วยงานที่รับผิดชอบ**

สำนักวิทยบริการและเทคโนโลยีสารสนเทศ มหาวิทยาลัยเทคโนโลยีราชมงคลสุวรรณภูมิ

# **หมายเหตุ ผู้เข้ารับการอบรมนําคอมพิวเตอร์มาเอง**

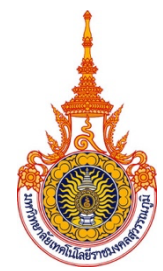

**กำหนดการโครงการฝึกอบรมเชิงปฏิบัติการ หลักสูตร "แนวทางปฏิบัติงานในกรณีที่ระบบบัญชีคอมพิวเตอร์ของ อปท. e-LAAS ขัดข้อง ไม่สามารถใช้งานได้ไม่ปรากฏในระบบ เพื่อความถูกต้อง ครบถ้วน ให้สามารถปิดบัญชี ประจำปีงบประมาณ พ.ศ. 2567"**

**...............................................** 

#### **วันแรก**

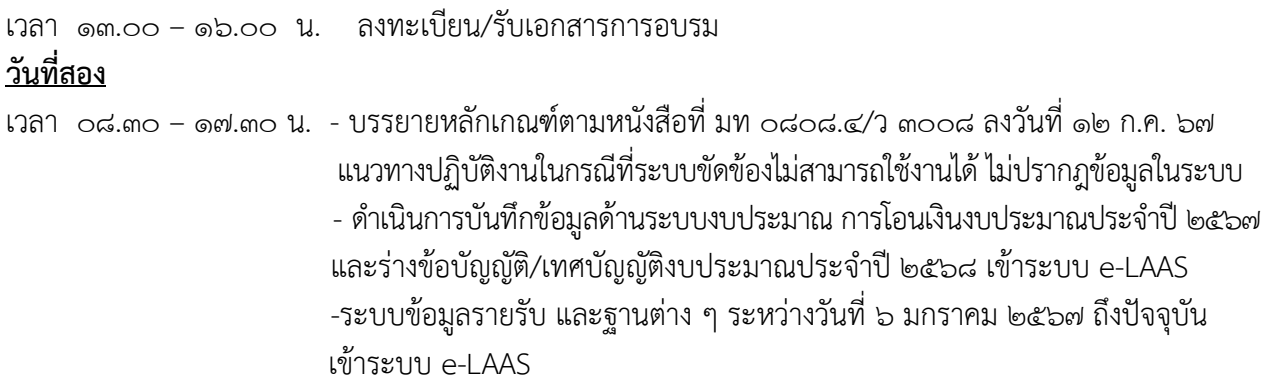

# **วันที่สาม**

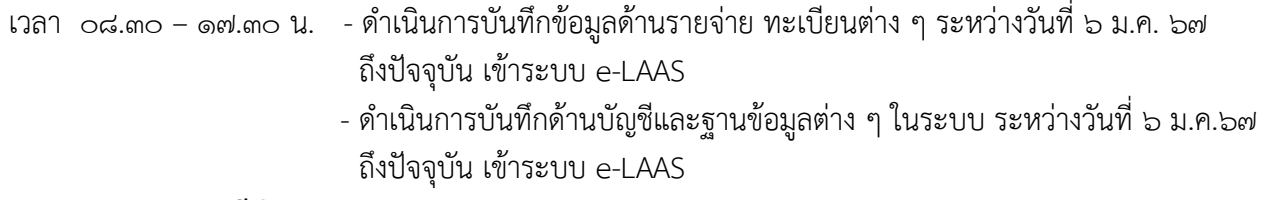

**การถาม - ตอบ กรณีต่าง ๆ**

**หมายเหตุ** กำหนดการและสถานที่จัดอาจเปลี่ยนแปลงได้ตามความเหมาะสม  $\blacksquare$  เวลา 10.30 น. - 10.45 น. และเวลา 14.30 น. - 14.45 น. พักรับประทานอาหารว่าง เวลา 12.00 น – 13.00 น. พักรับประทานอาหารกลางวัน

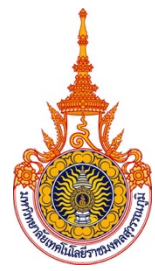

**แบบตอบรับสมัครเข้าร่วมโครงการฝึกอบรม**

# **หลักสูตร "แนวทางปฏิบัติงานในกรณีที่ระบบบัญชีคอมพิวเตอร์ของ อปท. e-LAAS ขัดข้อง ไม่สามารถใช้งานได้ ไม่ปรากฏในระบบ เพื่อความถูกต้อง ครบถ้วน ให้สามารถปิดบัญชีประจำปีงบประมาณ พ.ศ. 2567"**

- [ ] รุ่นที่ ๑ ระหว่างวันที่ ๙-๑๑ สิงหาคม ๒๕๖๗ ณ โรงแรมไดมอนด์พลาซ่า อ.เมือง จ.สุราษฎร์ธานี
- [ ] ร่นที่ ๒ ระหว่างวันที่ ๑๖-๑๘ สิงหาคม ๒๕๖๗ ณ โรงแรมบีพีแกรนด์ทาวเวอร์ อ.หาดใหญ่ จ.สงขลา
- 1. ชื่อองค์กรปกครองส่วนท้องถิ่น..............................................................................เลขที่................... หมู่ที่.......... ตำบล...................................อำเภอ.............................................จังหวัด................................................... รหัสไปรษณีย์..........................โทรศัพท์..........................................โทรสาร..............................................

โต บี่ความประสงค์จัดส่งบุคลากรเข้าร่วมสัมมนา จำนวน.

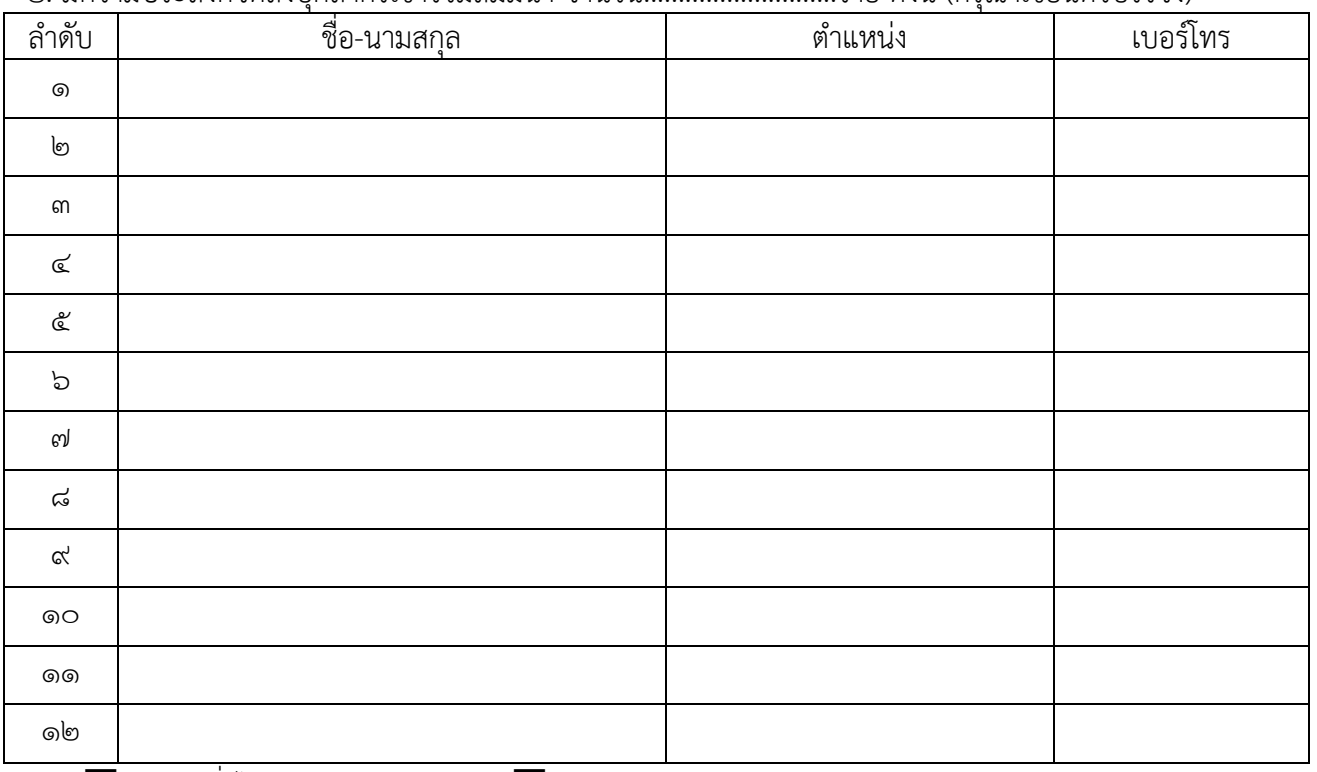

¨ อาหารทั่วไป จำนวน..............ท่าน ¨ อาหารฮาลาล จำนวน................ท่าน

- 3. ติดต่อสอบถามส่งแบบตอบรับสมัครที่ **คุณพัชรี 061- 168- 9268 / Line : ค้นหาจากเบอร์โท**ร คุณปรัชญาภรณ์ รัตนรุ่งเรืองไชย โทรศัพท์ ๐๙-๑๐๓๕-๙๑๘๒ หรือ Line : ค้นหาจากเบอร์โทร คุณสุดารัตน์ งามขำ โทรศัพท์ 05-๔๙๒๓-๓๘๙๘ หรือ Line : ค้นหาจากเบอร์โทร
- ๔. การชำระเงินค่าลงทะเบียนท่านละ ๔,๙๐๐.- บาท สำหรับผู้สมัครท่านสามารถชำระเงินได้ตั้งแต่บัดนี้ โดยโอนเงินผ่าน : ธนาคารกรุงไทย สาขาโรจนะ ชื่อบัญชี มหาวิทยาลัยเทคโนโลยีราชมงคลสุวรรณภูมิ เงินรายได้ เลขที่ ๑๒๘-๐-๒๘๙๓๙-๒ เมื่อโอนเงินค่าลงทะเบียนแล้ว กรณาส่งหลักฐานการโอนเงินเพื่อเจ้าหน้าที่การเงิน จะได้ตรวจสอบการออกใบเสร็จรับเงินของมหาวิทยาลัยต่อไป กรณีชำระวันที่ลงทะเบียนขอรับเป็นเงินสด (ไม่รับเช็ค)